# B35APO: Architektury počítačů

Lekce 01. Úvod

Pavel Píša Petr Štěpán pisa@fel.cvut.cz stepan@fel.cvut.cz

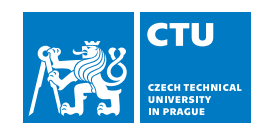

25. února, 2024

## Úvod

# Obsah

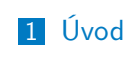

2 Složení počítače

3 Boolova algebra

#### Úvod

**Motivace** 

Co můžete udělat pro zrychlení Vašeho programu:

- Použít výkonnější počítač:
	- Zvýšit výkon CPU
		- **Frekvence CPU**
		- Efektivita CPU kolik operací stihne provést za 1 takt procesoru
- **Změnit program:** 
	- Zlepšit efektivitu práce s pamětí
	- **Paralelizovat program:** 
		- Zvýšit počet jader CPU

**Motivace** 

Má paralelizace nějaká omezení:

- Nikdy nelze paralelizovat celý program
- Amdahlův zákon
	- *α* procent programu nelze paralelizovat
	-
	- zbytek programu 1  $\alpha$  lze na *p* procesorech zrychlit na  $\frac{1-\alpha}{\rho}$ <br>Poměr zrychlení na *p* procesorech  $S(p) = \frac{\alpha+1-\alpha}{\alpha+\frac{1-\alpha}{\rho}} = \frac{p}{1+\alpha\cdot(p-1)}$
	- Limit zrychlení je pro nekonečně procesorů  $S(p \to \infty) = \lim_{p \to \infty} \frac{p}{1 + \alpha \cdot (p-1)} = \frac{1}{\alpha}$ 
		- Např pro  $\alpha = 0.3$  je limit  $S(p \to \infty) = 3.\overline{3}$ , tedy program nelze zrychlit více než 3*.*3 krát.
- V praxi, čím více máte procesů, tím stoupá i náročnost přípravy dat pro paralelizaci.

### **Motivace**

Proč studovat architektury počítačů:

- Naučit se jak pracuje počítač, který vykonává Váš program a kde jsou možnosti program zefektivnit
	- zjistit, v čem současný počítač zpomaluje výpočet (rychlost procesoru, velikost vyrovnávací paměti, latence hlavní paměti, počet výpočetních jader) a otestovat jiný HW
	- zjistit, zda lze program upravit, aby využíval lépe dostupné prostředky
		- upravit pořadí přístupu do paměti a tím lépe využívat vyrovnávací paměť
		- upravit program, aby požíval méně skoků a tím se vykonával rychleji
		- paralelizovat výpočet, využít specializovaný HW GPU, externí výpočetní jednotku např. Coral USB nebo Intel Neural Compute Stick 2.
- **Poptávka po absolventech kombinující umělou inteligenci a vestavné** systémy (embedded system)
- Pokud je pro Vás počítač BlackBox, pak jsou Vaše programy neefektivní

# Obsah přednášek

Projdeme si všechny základní součásti počítače:

- CPU
- Hierarchie paměti Cache/RAM/Disk
- Vstupy a výstupy I/O klávesnice, myš, obrazovka, síťová karta, ovladače HW
- Výjimky a přerušení efektivní spolupráce CPU s HW

Motivace proč navštěvovat přednášky:

- Něco se naučíte a budete to mít lehčí při přípravě na zkoušku
- Kdo správně zodpoví kvízovou otázku v závěru přednášky, dostane bod aktivity
	- Né každá přednáška, první bodovaný kvíz příští týden
	- Celkem 8 bodů za aktivitu na přednáškách

### Úvod

# Náplň cvičení

- 4 menší domácí úkoly 36 bodů
	- 2 programy v C
	- 2 formuláře
	- alespoň 3 úlohy ze 4
- Semestrální úloha 24 bodů
	- Týmový projekt dvojice, nebo jednotlivci
	- Speciální HW MZ APO deska
- Nepovinné úlohy nebo aktivita při cvičení/přednáškách 10 bodů

#### Zkouška:

- písemný test 30 bodů, min 15 bodů
- ústní *±* 10 bodů

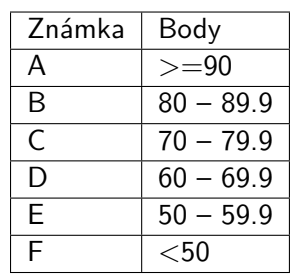

#### Úvod

# Navazující předměty

Pokud Vás tento předmět zaujme, tak na něj navazují tyto předměty:

- B4M35PAP Pokročilé architektury počítačů
- B3B38VSY Vestavné systémy
- B4M38AVS Aplikace vestavných systémů
- B4B35OSY Operační systémy
- B0B35LSP Logické systémy a procesory

# Materiály k předmětu

- **PATTERSON, David A. a John L. HENNESSY. Computer** organization and design RISC-V edition: the hardware/software interface. Second Edition. Cambridge: Elsevier, [2021]. ISBN 978-0-12-820331-6. (12 kusů v ústřední knihovně ČVUT)
- web:
	- https://cw.fel.cvut.cz/b192/courses/b35apo/
	- https://dcenet.felk.cvut.cz/apo/
- Kurzy v angličtině:
	- $MIT 6.004/6.191$  Computation Structures
	- **Exercise 1** Computation Structures | Electrical Engineering and Computer Science | MIT OpenCourseWare (2015)
	- Computer System Architecture | Electrical Engineering and Computer Science | MIT OpenCourseWare (2005)
- Kurzy v češtině:
	- https://courses.fit.cvut.cz/BI-APS/
	- https://www.vut.cz/studenti/predmety/detail/218515?apid=218515

# Obsah

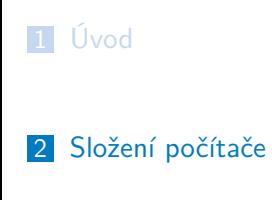

Boolova algebra

Co je uvnitř počítače

Základní deska počítače:

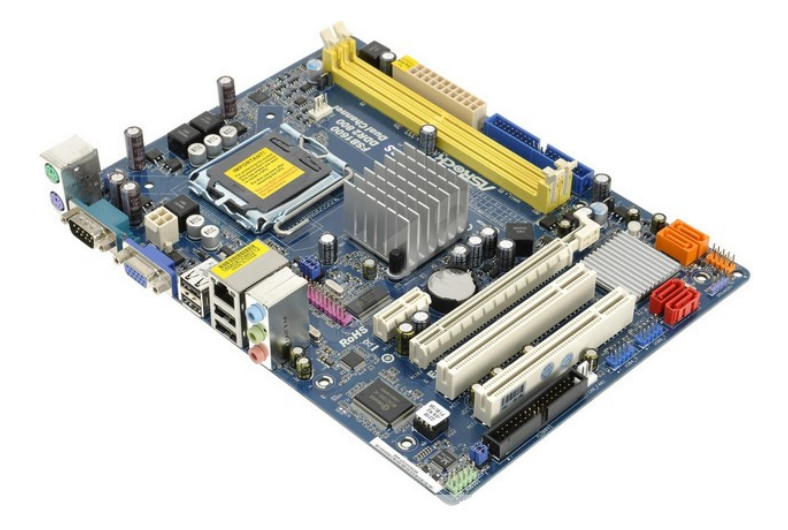

# Co je uvnitř počítače

Rozebraný telefon:

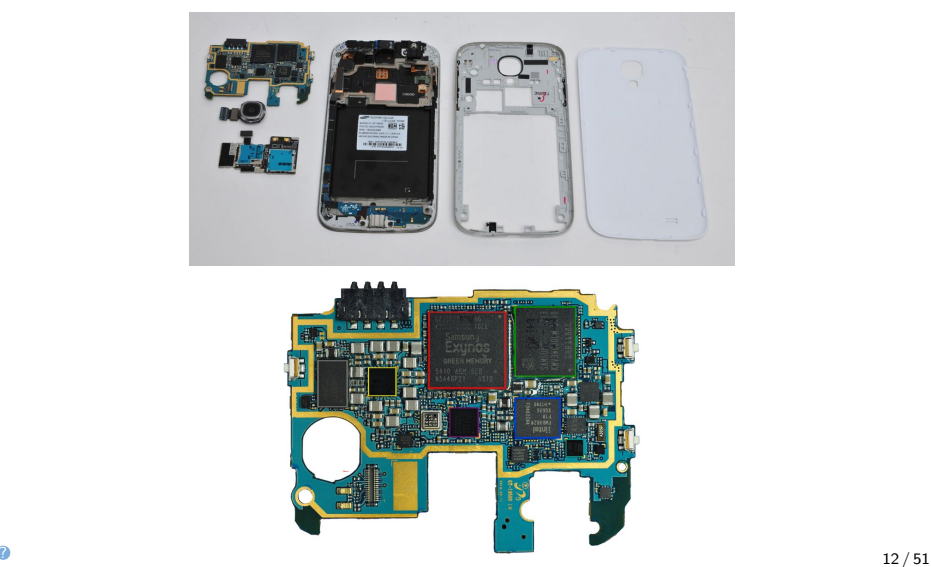

# von Neumann

Společný koncept navržený maďarským fyzikem Johnem von Neumannem (1903-1957) obsahuje:

- **Procesor Central Processing Unit CPU**
- Paměť Memory, Random-access Memory,
- Vstup/Výstup Input/Output

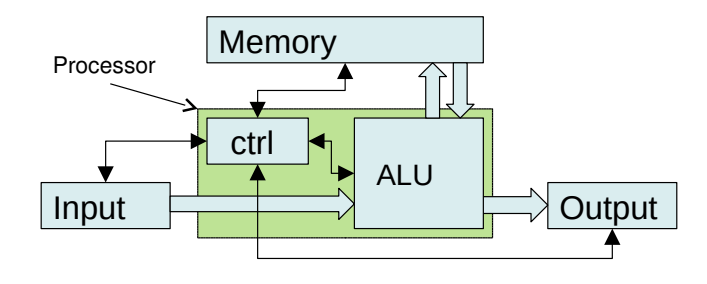

# CPU

- **CPU** obsahuje uživatelské registry, které obsahují 16, 32 nebo 64 bitové hodnoty podle architektury čipu
- CPU načítá z paměti instrukce tak jak jdou za sebou a každou načtenou instrukci vykoná
- **Adresa právě vykonávané** instrukce je ve speciálním registru PC nebo IP
- ALU část CPU která umí sčítat, odčítat, násobit, dělit a další aritmetické operace

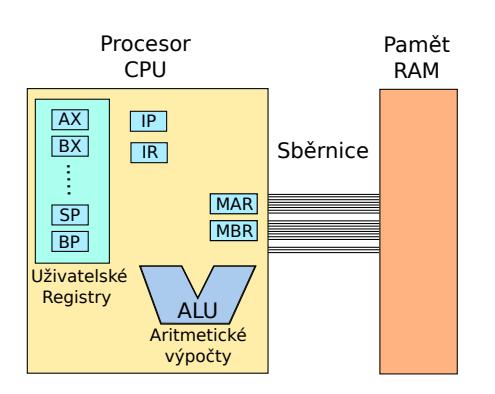

# Složení počítače Paměť

Paměť si pamatuje data - bajty, slova. Pokud už znáte nějaký programovací jazyk, tak si ji můžete představit jako pole, např. v jazyce C jako: unsigned char RAM[16 \* 1024 \* 1024 \*1024]; // 16GiB RAM

Z paměti lze číst: registr R10 = RAM[adresa]; nebo zapisovat: RAM[adresa] = R10;

## Instrukce procesoru

- Instrukce procesoru jsou jediné činnosti, které procesor umí vykonat
- Základní instrukce jsou:
	- uložit konstantu do registru
	- načíst data z paměti do registru
	- provést matematickou operaci s registry a výsledek uložit do registru
	- uložit data z registru do paměti
	- porovnat dvě čísla
	- podle výsledku porovnání provádět jiné instrukce (změnit PC na jinou hodnotu než je následující instrukce = provést skok v programu)
- veškeré programy, ať už vytvořené v jazyku C, Python, programy provádějící i velmi komplexní výpočty jsou složené pouze z těchto jednoduchých instrukcí procesoru

Instrukce procesoru

Instruction Set Architecture (ISA) Architektura souboru instrukcí

- je kompletní instrukční sada včetně adresních módů
- např. x86 (IA-32), x86-64 (AMD64, EM64T, IA-32e), ARM32, ARM64, AVR, MIPS, RISC-V
- **ISA** obsahuje:
	- množinu strojových instrukcí procesoru
	- podporované datové typy (celá čísla, celá čísla se znaménkem, reálná čísla)
	- množina registrů
	- adresní módy
	- organizace paměti

### Instrukce procesoru

Dva základní přístupy k návrhu ISA

# RISC

#### Reduced Instruction Set Computer

- **Obvykle menší počet instrukcí**
- Všechny instrukce mají stejný počet bajtů, některé umožňují poloviční délku
- Méně jednodušších adresních módů
- **Matematické operace ALU** pouze s registry

# **CISC**

Complex Instruction Set Computer

- **Obvykle větší počet instrukcí**
- Délka instrukcí je od 1 bajtu do např. 12 bajtů, nejčastější instrukce jsou nejkratší
- **Dollandu** Obvykle mnoho i složitých adresních módu
- **Matematické oprace ALU i s** hodnotami z paměti

### Překlad programu

Jak je možné, že jste o strojových instrukcích ještě neslyšeli?

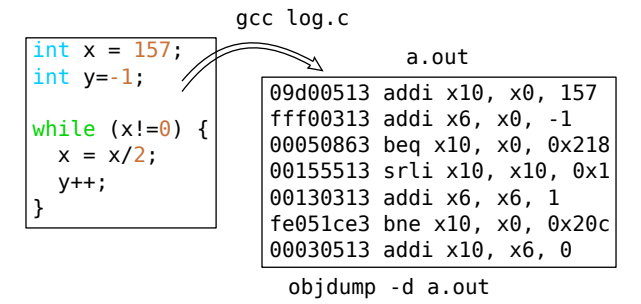

- Programování v assembleru (jazyku symbolických adres) je nekomfortní.
- Překladač přeloží vyšší programovací jazyk přímo do strojových instrukcí procesoru
- Křízový překlad je, když přeložíte program pro jiný typ procesoru, než na kterém probíhá překlad.

Procesor

Z čeho se vlastně procesor skládá?

- Možná jste někdy slyšeli, že procesor obsahuje třeba 16 miliard tranzistorů
- V roce 1965 spoluzakladatel společnosti Intel Gordon Moor formuloval zákon:
	- **Počet tranzistorů**, které mohou být umístěny na integrovaný obvod se při zachování stejné ceny zhruba každých 18 měsíců zdvojnásobí.
- Více méně platí až do dnes, i když už se dostáváme na hranice fyzikálních možností.

K čemu potřebujeme tranzistory v procesoru (CPU)?

Abychom implementovali Booleovu algebru.

# Obsah

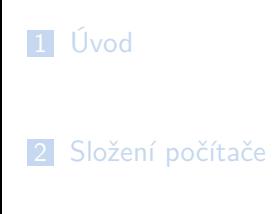

Boolova algebra

Booleova algebra

Booleova algebra je matematická struktura:

- Používá pouze dvě hodnoty 0,1
	- $\Box$  0/1, nebo False/True, nebo nesvítí/svítí, nebo 0V/5V
- Operace plus (nebo, ||, or, ∨)<br>■ 0+0=0 0+1=1
	- $0+1=1$
	- $1+0=1$   $1+1=1$
- **n** Operace krát (a, &&, and, ∧)<br>**n** 0\*0=0 0\*1=0
	- $0*0=0$
	- $1*0=0$   $1*1=1$
- Operace inverzní prvek (negace, !, not, *¬*)
	- $-0 = 1$
	- $-1 = 0$

# Boolova algebra

Booleova algebra se dá dobře implementovat pomocí napětí a tranzistorů (nebude u zkoušky)

Napětí jednoho vodiče vůči zemi definuje logickou hodnotu.

Příklad: Logická operace not, jeden vstupní vodiče X, jeden výstupní vodič Y.

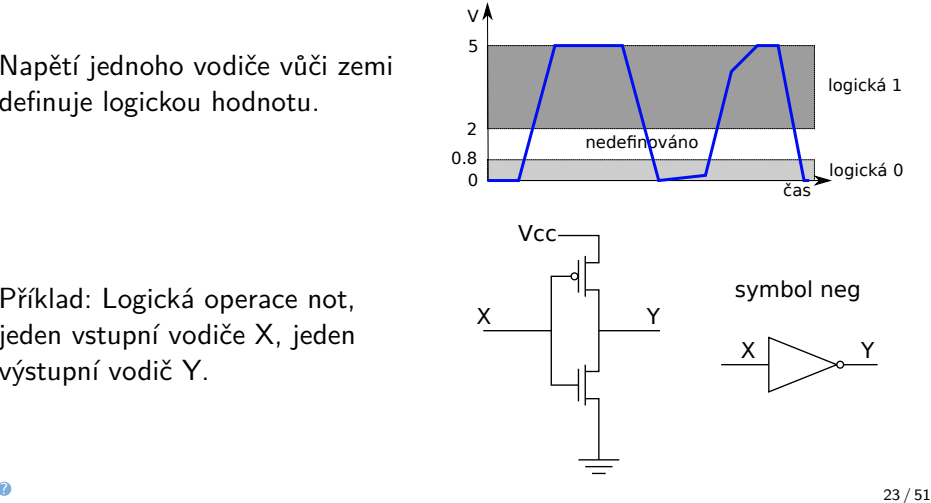

Booleova algebra

Rozšířené operace nand, nor, xor a libovolné logické funkce se skládají ze základních operací (and, or, not):

 $X$  nand  $Y = not(X$  and  $Y)$  $X$  nor  $Y$  = not( $X$  or  $Y$ )  $X \text{ xor } Y = (X \text{ or } Y) \text{ and } (\text{not}(X \text{ and } Y))$  $=$   $(X \text{ or } Y)$  and  $(X \text{ nand } Y)$ 

# Booleova algebra

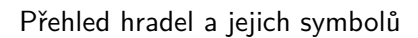

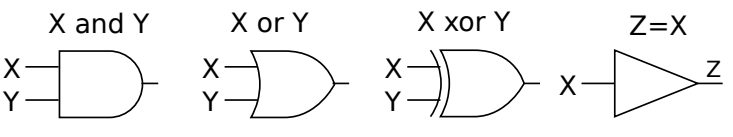

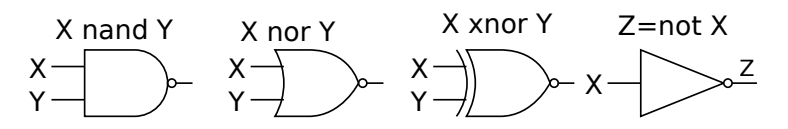

### Souhrná tabulka základních logických hradel:

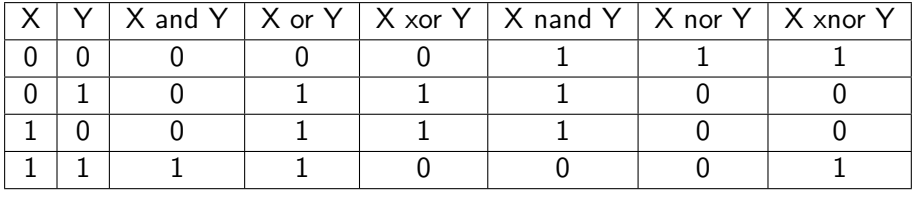

Booleova algebra - kvíz

Vodiče se mohou i větvit. Co dělá následující obvod:

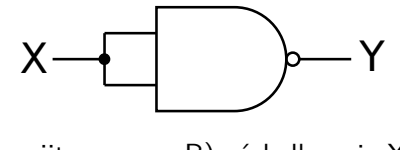

- A) takto to nelze zapojit  $B)$  výsledkem je  $X$  and  $Y$
- C) výsledkem je X and not Y D) výsledkem je not X

# Logické obvody

Některé funkce lze převést do hradel i efektivněji než přes základní logické funkce and, or, not.

Hradlo nand je základním hradlem a lze z něj postavit všechny ostatní hradla.

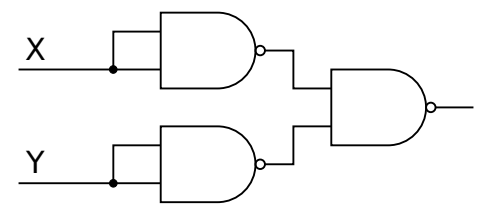

Kvíz: Co je toto za funkci:

A X and Y

- B X or Y
- C X xor Y
- D X nor Y

# Logické obvody

Logické obvody jsou složitější obvody složené ze základních logických členů hradel. Signály se mohou větvit, spojují se vždy nějakou logickou operací. Výsledkem logického obvodu jsou vždy jen logické hodnoty 0 nebo 1.

Kvíz: Co dělá tento obvod:

- A Nic rozumného, je to jen spleť vodičů
- B Je to multiplexor, hodnota Z je jeden ze signálů X podle hodnoty Y
- C Je to dělička, hodnota Z je X/Y
- D Hodnota Z je 1 pokud je  $X > Y$

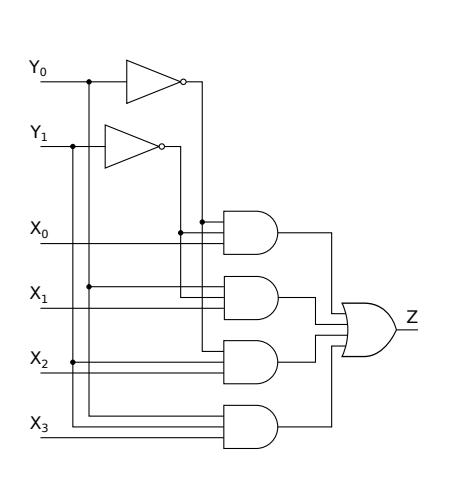

Binární soustava - kvíz

Kvíz: Jeden vodič reprezentuje jednu hodnotu, buď 0 nebo 1. Jak reprezentovat více hodnot, třeba všechna celá čísla od 0 do 255 (tedy jeden bajt):

- A Jeden vodič má 8 rozdílných úrovní napětí
- B Jeden vodič reprezentuje postupně v čase 8 různých hodnot 0/1
- C Osm vodičů, každý reprezentuje v jeden čas jednu z hodnot 0/1
- D 256 vodičů, pouze jeden má hodnotu 1 ostatní

Binární soustava

Více bitová čísla - binární soustava

- více jednobitových paralelních vodičů
	- $\blacksquare$  zpravidla 8,16,32,64 (mocniny 2)
	- občas potřebujeme i jen části čísel, třeba 5-bitové
- pořadí vodičů je důležité
	- každý vodič reprezentuje jednu mocninu 2
	- vodič *a*<sub>i</sub>, celková hodnota  $s = \sum_{i=0}^{63} a_i * 2^i$

# Sčítání

Součet dvou jednobitových čísel:

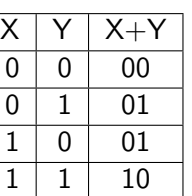

Výsledek součtu může být dvoubitové číslo *C* - přenos, *S* - součet.

*S* = *X* xor *Y C* = *X* and *Y*

Tomuto logickému obvodu se říká X<br>Tomuto logickému obvodu se říká<br>— poloviční sčítačka (Half adder)

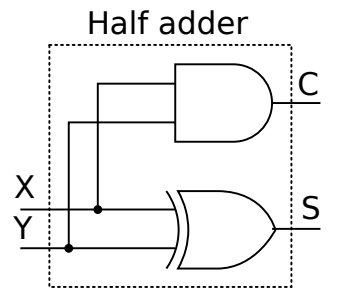

# Sčítání

Pokud sčítáme vícebitová čísla potřebujeme později sečíst tři bitové vstupy.

Výsledek součtu je opět dvoubitové číslo: *Cout* - přenos, *S* - součet.

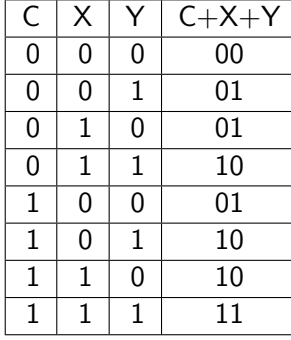

*S*<sup>1</sup> = (*X* xor *Y*) *S* = (*S*<sup>1</sup> xor *C*) *C*<sup>1</sup> = (*X* and *Y*)  $C_2 = (S_1 \text{ and } C)$  $C_{out} = C_1$  or  $C_2$ Tomuto logickému  $C_1 = (X \text{ and } Y)$   $\frac{X}{Y}$ <br>  $C_2 = (S_1 \text{ and } C)$ <br>  $C_{out} = C_1 \text{ or } C_2$ <br>
Tomuto logickému<br>
obvodu se říká<br>
úplná sčítačka chemika (Full adder)  $\frac{X}{X}$ 

obvodu se říká úplná sčítačka

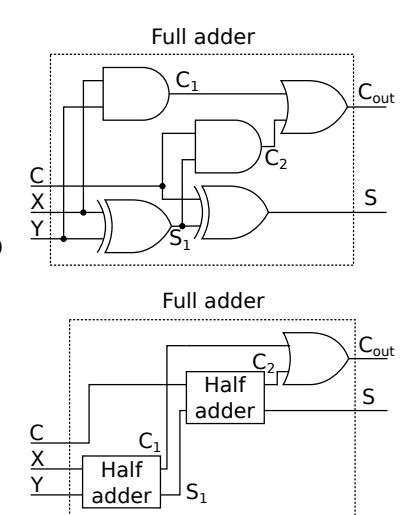

# Sčítání - Ripple Carry Adder

Nejjednodušší sčítačka vícebitových čísel prostě propojí jednu poloviční sčítačku a plné sčítačky.

Tato sčítačka se jmenuje Ripple Carry Adder (Řetězová sčítačka).

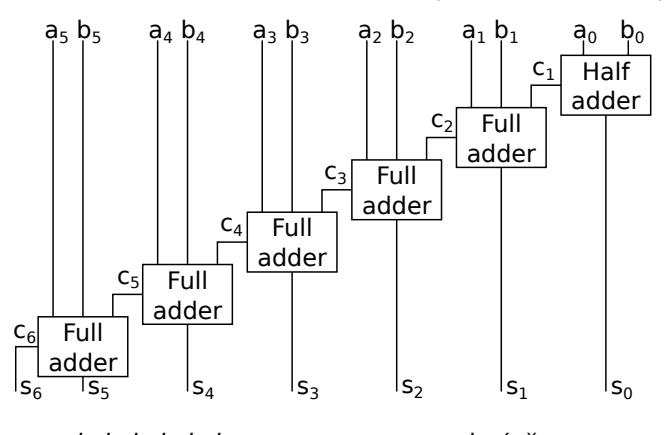

*a*5*a*4*a*3*a*2*a*1*a*<sup>0</sup> + *b*5*b*4*b*3*b*2*b*1*b*<sup>0</sup> = *s*6*s*5*s*4*s*3*s*2*s*1*s*<sup>0</sup> platí, že *s*<sup>6</sup> = *c*<sup>6</sup>

# Sčítání - Ripple Carry Adder

Jak rychlá je Ripple Carry Adder?

- Pokud je zpoždění jednoho hradla N pak zpoždění Ripple Carry Adder pro dvě 64-bitové hodnoty 63\*2\*N+N
- Je to důležité?
	- Ano, při taktu CPU 4GHz trvá jeden takt 250 ps (pikosekund)
	- Omezení je i rychlost světla 0.3 mm/ps, to je maximální rychlost šíření informace
	- Při zpoždění hradla kolem 10ps, pak Ripple Carray Adder by sečetla 2 čísla za 1270 ps (to je více než 5 taktů procesoru).
- Lze to rychleji?
	- **Ano, Carry Lookahead adder**

# Sčítání - Carry Lookahead adder

- Lze spočítat *C*<sub>1</sub>, *C*<sub>2</sub>, ..., rovnou ze sčítaných čísel?
	- Ano, ale pro hodně bitová čísla to je drahé, potřebujeme hodně hradel.
	- Ukážeme si to pro 4-bitová čísla
	- Nadefinujeme si dvě základní hodnoty:
		- Generování carry pokud  $A_i = 1$  a  $B_i = 1$  pak určitě bude  $C_{i+1} = 1$ tedy carry se vygeneruje  $G_i = A_i \wedge B_i$
		- **Propagování carry pokud**  $A_i = 1$  **nebo**  $B_i = 1$  **pak bude**  $C_{i+1} = C_i$ tedy carry se bude propagovat, pokud bylo nižší carry;  $P_i = A_i$  xor  $B_i$
	- Pro 4-bitové číslo:
		- **C**<sub>1</sub> =  $G_0$
		- $C_2 = G_1 \vee (C_1 \wedge P_1) = G_1 \vee (G_0 \wedge P_1)$
		- $C_3 = G_2 \vee (C_2 \wedge P_2) = G_2 \vee (G_1 \wedge P_2) \vee (G_0 \wedge P_1 \wedge P_2)$
		- $C_4 = G_3 \vee (C_3 \wedge P_3) = G_3 \vee (G_2 \wedge P_3) \vee (G_1 \wedge P_2 \wedge P_3) \vee (G_0 \wedge P_1 \wedge P_2 \wedge P_3)$
		- takto bychom mohli pokračovat, ale výraz by byl složitější a složitější

# Sčítání - Carry Lookahead Adder

Takto bude vypadat nejrychlejší sčítačka pro 4-bitová čísla. Dvě čísla sečte na 4 zpoždění hradla.

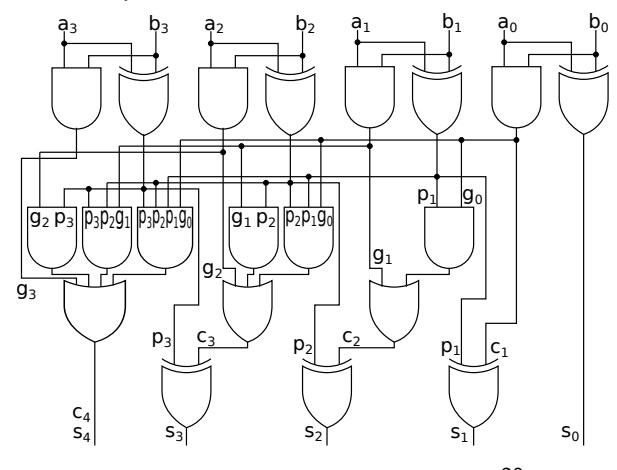

Pro 64 bitová čísla by potřebovala sčítačka kolem  $10^{20}$  hradel, což je moc.

# Sčítání - Carry Lookahead Adder

Co tedy s většími čísly, třeba 64-bitovými?

- **Upravíme 4-bitovou sčítačku** tak, aby mohla přijmout *C* z předchozích výpočtů
	- **POZOR** budou se muset přidat hradla
- **Takto upravené sčítačky** můžeme řetězit.
- Rychlost 16-ti bitové sčítačky z obrázku bude 16 zpoždění hradel
- Rychlost 64-ti bitové sčítačky bude 64 zpoždění hradel, což je daleko lepší, než 127 zpoždění u jednoduché Ripple carry adder.

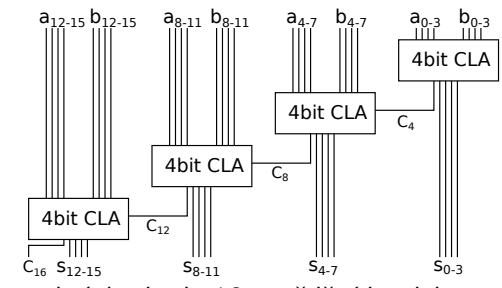

# Sčítání - Carry Select Adder

#### Jiné řešení?

- Víme, že Carry je buď 0 nebo 1
- 4bit CLA zdvojíme a spočteme výsledek pokud vstupní Carry je 0 i 1
- Nakonec řetězíme pouze multiplex, zda skutečně Carry bylo 0 nebo 1

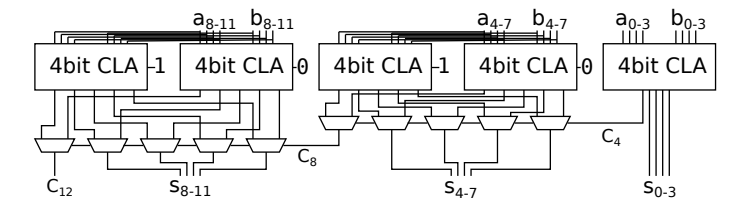

- Sčítačka je rychlejší, místo zpoždění 4 hradel bude řetězit pouze zpoždění 2 hradel pro multiplexor
- Rychlost 16-ti bitové sčítačky z obrázku bude 10 zpoždění hradel
- Rychlost 64-ti bitové sčítačky bude 34 zpoždění hradel, což je o něco lepší, než 64 zpoždění u řetězení CLA.

# Sčítání - Carry Lookahead Adder

Můžeme ještě něco vylepšit?

- Můžeme zavést proměnné generuj a propaguj pro skupinu bitů:
	- Pokud budou bity *i* až *j* generovat přenos (carry), pak *G<sup>i</sup>,<sup>j</sup>* = 1
	- Pokud budou bity *i* až *j* propagovat přenos (carry), pak *P<sup>i</sup>,<sup>j</sup>* = 1
- Nyní si definujeme pravidla, jak *Gi,<sup>k</sup>* a *Pi,<sup>k</sup>* spočítat z *Gi,<sup>j</sup>* , *Gj*+1*,k*,*Pi,<sup>j</sup>* , *Pj*+1*,<sup>k</sup>*
	- $G_{i,k} = G_{j+1,k} \vee (G_{i,j} \wedge P_{j+1,k})$
	- $P_{i,k} = P_{i,j} \wedge P_{j+1,k}$
- Počáteční hodnoty jsou staré známé *G<sup>i</sup>* a *P<sup>i</sup>* .
- Tedy  $G_{i,i} = G_i = a_i \wedge b_i$  a  $P_{i,i} = P_i = a_i$  xor  $b_i$ .

# Sčítání - Carry Lookahead Adder

Takto lze realizovat výše uvedený výpočet:

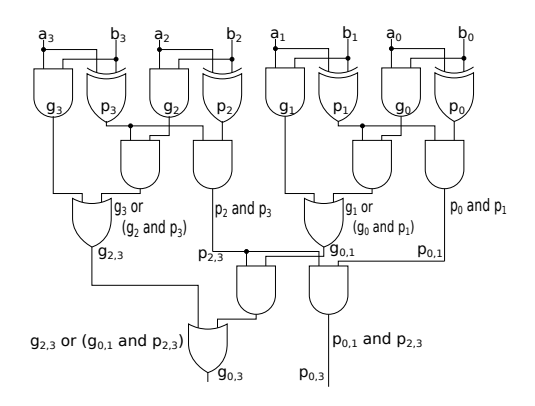

Doba výpočtu dvojic *Gi,<sup>k</sup>* a *Pi,k*:

- Rychlost 4 bitových sčítanců 5 zpoždění hradel
- Rychlost 8 bitových sčítanců 7 zpoždění hradel
- Rychlost 16 bitových sčítanců 9 zpoždění hradel
- Rychlost 32 bitových sčítanců 11 zpoždění hradel
- Rychlost 64 bitových sčítanců 13 zpoždění hradel

# Sčítání - Carry Lookahead Adder - Příklad

Výpočet generování a propagace carry bloku pomocí:

- *gh*, *p<sup>h</sup>* generování a propagace carry ve vyšším podbloku
- *gl* , *p<sup>l</sup>* generování a propagace carry v nižším podbloku

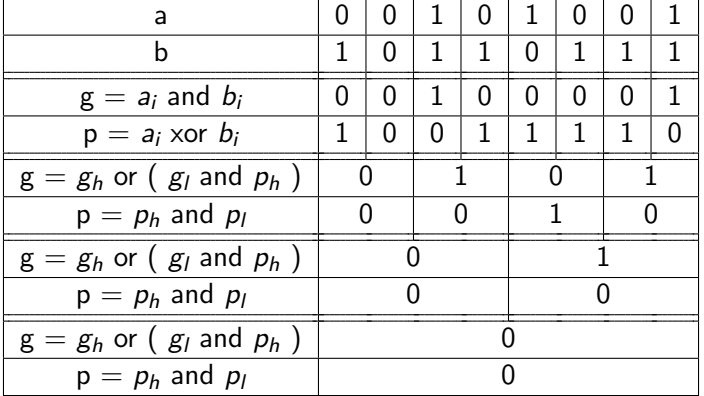

### Sčítání - Carry Lookahead Adder

Nyní nám zbývá vypočítat všechny Carry *C<sup>i</sup>* , pokud bychom předpokládali řetězení, tak známe *C*<sup>0</sup> jinak by :

- Opět použijeme strom, tentokrát v opačném pořadí než výpočet *Pi,<sup>j</sup>* a *Gi,<sup>j</sup>* :
	- Pokud známe *C<sup>i</sup>* , *G<sup>i</sup>,<sup>j</sup>* a *P<sup>i</sup>,<sup>j</sup>*
	- pak  $C_{j+1} = G_{i,j} \vee (C_i \wedge P_{i,j})$
- Výpočet pro 4-bitové sčítance bude probíhat v následujícím pořadí:
	- $C_4 = G_{0,3} \vee (C_0 \wedge P_{0,3}), C_2 = G_{0,1} \vee (C_0 \wedge P_{0,1})$
	- $C_3 = G_{2,2} \vee (C_2 \wedge P_{2,2}), C_1 = G_{0,0} \vee (C_0 \wedge P_{0,0})$
- Opět platí, že pro 2× větší sčítance se doba prodlouží o 2 zpoždění.
- Tedy pro 64 bitový je výpočet všech *C<sup>i</sup>* s 12 zpožděním hradel.
- Celý součet pro 64 bitový sčítance trvá 26 zpožděním hradel.

# Sčítání - Carry Lookahead Adder

Výpočet *C<sup>i</sup>* pak vypadá následovně:

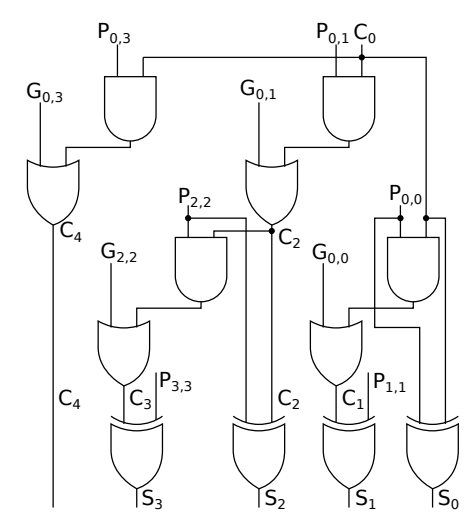

Doba výpočtu dvojic *Gi,<sup>k</sup>* a *Pi,k*:

- Rychlost 4-ti bitových sčítanců 5 zpoždění hradel
- Rychlost 8-ti bitových sčítanců 7 zpoždění hradel
- Rychlost 64-ti bitových sčítanců 13 zpoždění hradel

# Sčítání - Carry Lookahead Adder - Příklad

Výpočet carry na základě carry nižších řádů a příznaků g,p:

*C<sup>i</sup>* = *g* or (*p* and *Ci−k*) - buď se carry vygeneruje a nebo se propaguje z nižších řádů

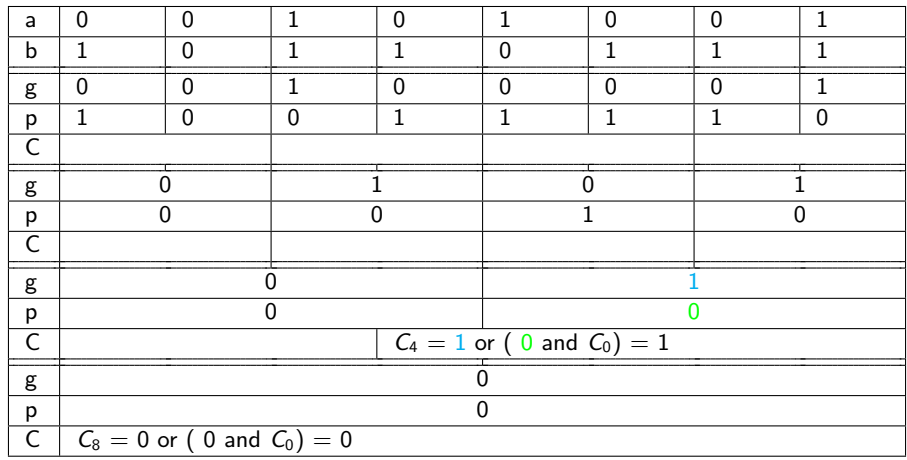

# Sčítání - Carry Lookahead Adder - Příklad

Výpočet carry na základě carry nižších řádů a příznaků g,p:

*C<sup>i</sup>* = *g* or (*p* and *Ci−k*) - buď se carry vygeneruje a nebo se propaguje z nižších řádů

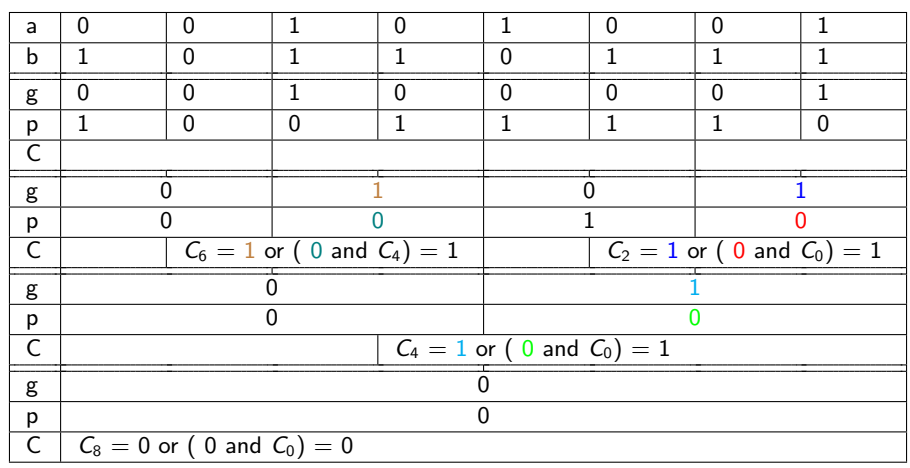

# Sčítání - Carry Lookahead Adder - Příklad

Výpočet carry na základě carry nižších řádů a příznaků g,p:

*C<sup>i</sup>* = *g* or (*p* and *Ci−k*) - buď se carry vygeneruje a nebo se propaguje z nižších řádů

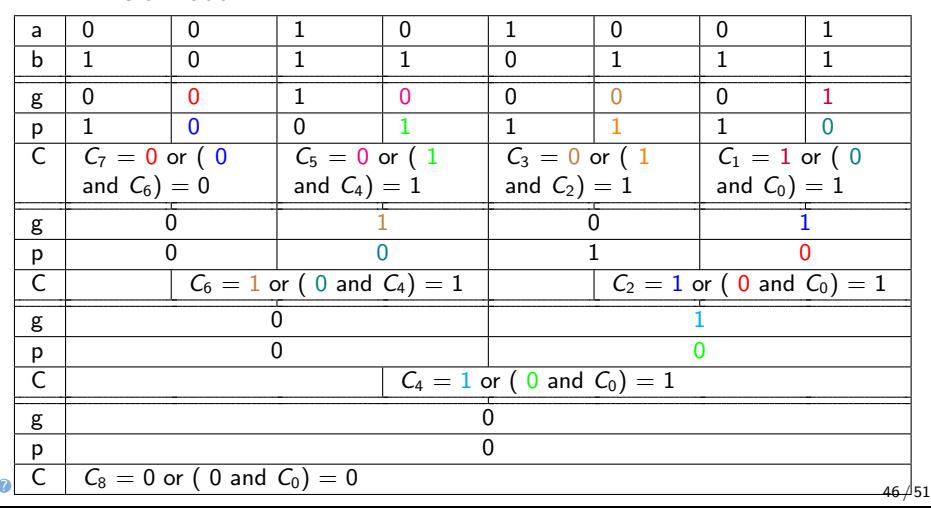

# Multiplexor

Podobný přístup (rozděl a panuj - vytvoř stromovou strukturu) lze využít třeba i při konstrukci multiplexu:

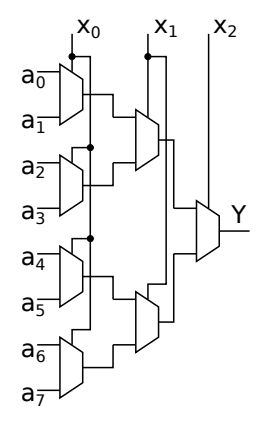

- Podle tříbitového čísla *x* se vybere odpovídající vstup *a<sup>x</sup>* na výstup *Y*
- Není to nejrychlejší implementace, ale je přehledná
- Můžeme využít i 4 vstupový multiplex a snížit počet úrovní stromu.

### Operace posun – shift

#### Oprace posun – shift:

- Odpovídá to operaci jazyka C >> a <<
	- Operace lze mimo jiné použít pro násobení mocninou 2 oprace <<; pro dělení mocninou 2 – oprace >>
- **Jak implementovat posun o k-bitů?**

k-krát rotovat o 1 bit Porovnej algoritmus mocnění: rotovat o 1, 2, 4, 8, 16 bitů

```
Porovnej algoritmus rychlého mocnění:
```

```
double Exp(double a, int k) {
  if (k == 0) return 1;
  return a * Exp(a, k - 1);
}
                                 double FastExp(double a, int k) {
                                   if (k == 0) return 1;
                                   if (k \frac{0}{0} 2 == 0) {
                                     double i = FastExp(a, k / 2);
                                     return i * i;
                                   } else {
                                     return a * FastExp(a, k - 1);}
                                 }
```
# Barrel shifter

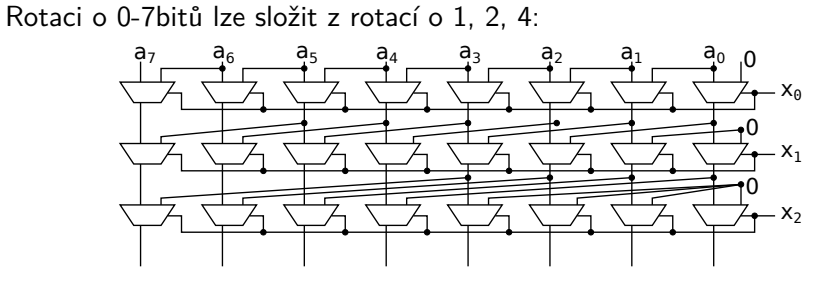

- Multiplexory v každé řadě vybírají buď nedělej nic nebo posuň o daný počet bitů.
- Bitové vstupy *x*2*, x*1*, x*<sup>0</sup> reprezentující binární číslo o kolik bitů rotovat Příklad:
	- posunutí o 5 bitů dostaneme složením posunutí o 1 bit a posunutí o 4 bity  $(x_2 = 1, x_1 = 0, x_0 = 1)$
	- posunutí o 3 bity dostaneme složením posunutí o 1 bit a posunutí o 2 bity  $(x_2 = 0, x_1 = 1, x_0 = 1)$

# Boolova algebra Kvíz

Kolik vrstev (řádek) Barrel shifter musí mít pro 64 bitové číslo, tedy pro rotace od 0 do 63? (Pro rotaci od 0 do 7 to byly 3 vrstvy)

- A 4
- B 6
- C 16
- D 64

Testovací kvíz

Kolik jste toho zatím pochopili?

- A Vše bez problému.
- B Téměř vše.
- C Téměř nic.
- D Vůbec nic.